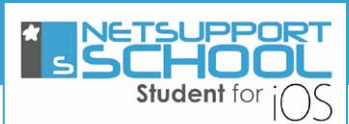

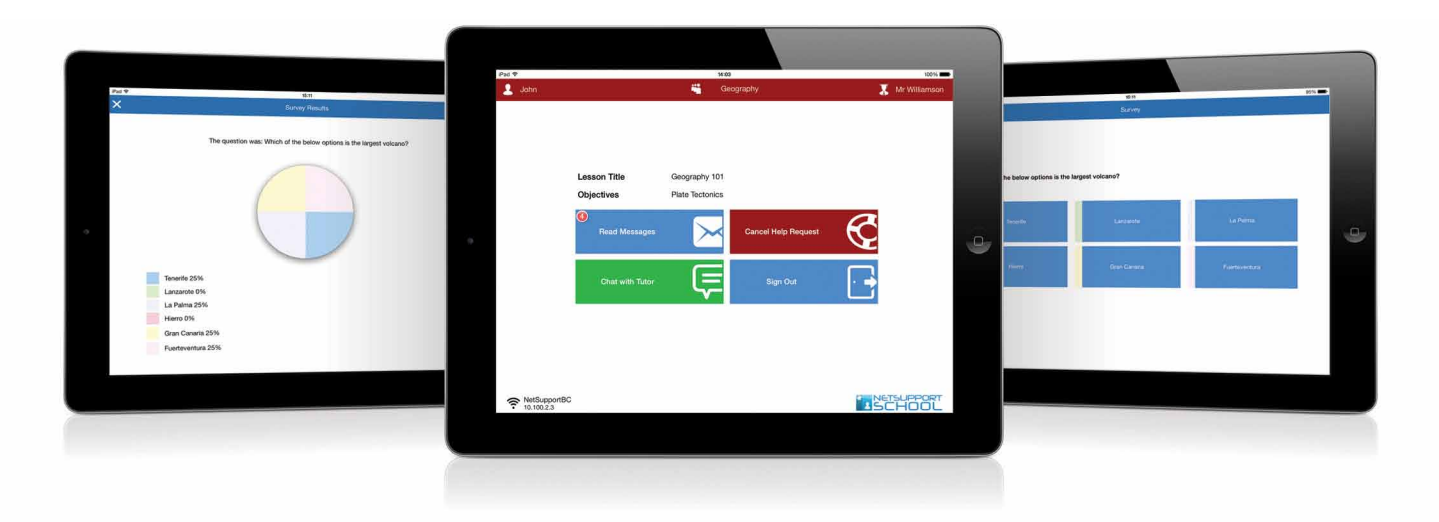

## **NetSupport School Student for iOS**

Designed for installation on student iPads\*, the NetSupport School Student app for iOS gives teachers the power to connect to each device in a NetSupport School managed classroom\*\*, enabling real-time interaction and support. Two versions of the Student app are available: the standard version available from iTunes and, for evaluation in your own enterprise, the iOS Enterprise Version (not available in the standard version on iTunes. View and thumbnail support is only available on iOS 7 and iOS 8) offers additional features.

## **Key Features:**

- **• Student Register:** The teacher can request standard and/or custom information from each student at the start of each class and create a detailed register from the information provided.
- **• Lesson Objectives:** If provided by the teacher, once connected, students are presented with details of the current lesson, together with overall objectives and their expected learning outcomes.
- **• Sending Messages:** The teacher can broadcast messages to one, selected, or all devices. Students receive an audible and visual alert when a message is received and they can then be viewed and managed by the student.
- **• Requesting Help:** Students can discreetly alert the teacher when they require assistance. This sends an alert to the teacher's desktop, enabling them to interact with the student concerned. In addition, a red toolbar appears at the top of the student's device, enabling the teacher to easily identify students in need of help as they move around the classroom.
- **• Question and Answer Mode:** Enables the teacher to conduct instant student and peer assessment. Deliver questions verbally to the class then select students to answer. Select Students either randomly (pot luck), first to answer, or in teams. Bounce questions to multiple students, ask the class to peer assess a selected response and keep individual and team scores.
- **• Chat:** Both the student and the teacher can initiate a Chat session and participate in group discussions.
- **• Class Surveys:** As part of student and classroom assessment, teachers can conduct on-the-fly surveys to gauge student knowledge and understanding. Students are able to respond in real time to the survey questions posed and the teacher can then show results to the whole class, enabling students to receive instant feedback on their progress.
- **• Show Screen:** While presenting, the teacher can show their desktop to connected iOS devices, at which point students are able to use touch-screen gestures to pinch, pan and zoom in order to highlight key information when needed.
- **• Launch URLs:** Remotely launch a selected website on one or multiple student iPads.
- **• Battery Status:** View the current battery strength for each connected student device.
- **• Student Rewards:** Remotely assign 'rewards' to students to recognise good work or behaviour.

## **Additional features available in the Enterprise Version:**

- **• Student Thumbnails:** View thumbnails of all connected student iPads from the teacher PC. Zoom in to view a larger thumbnail of any selected student device.
- **• View Student Screens:** The teacher can discreetly view (Watch Mode) the screen of any connected student tablet.

\*iOS v6.0 or later. \*\* NetSupport School Tutor application required.

**NetSupport School delivers dedicated versions for all leading platforms. Learn more and download free trials at www.netsupportschool.com AWARDS AWARDS AWARDS** 

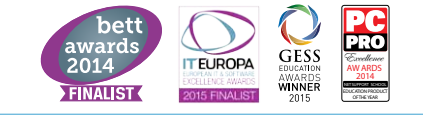